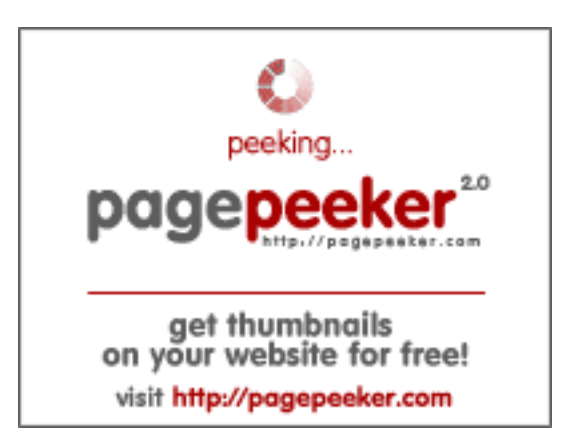

## **Evaluation du site suzukimarine.fr**

Généré le 19 Juillet 2024 06:59

**Le score est de 43/100**

## **Optimisation du contenu**

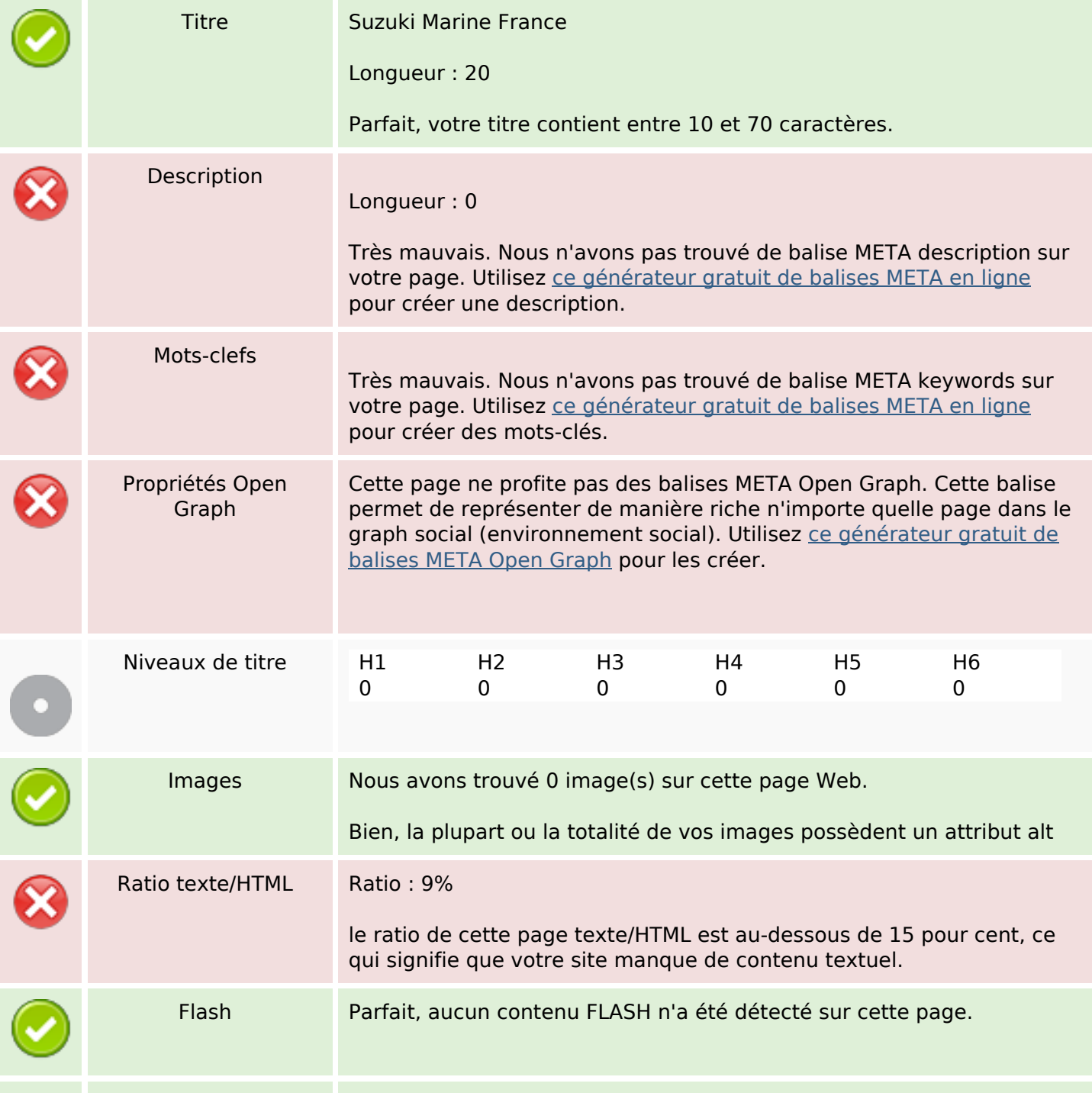

## **Optimisation du contenu**

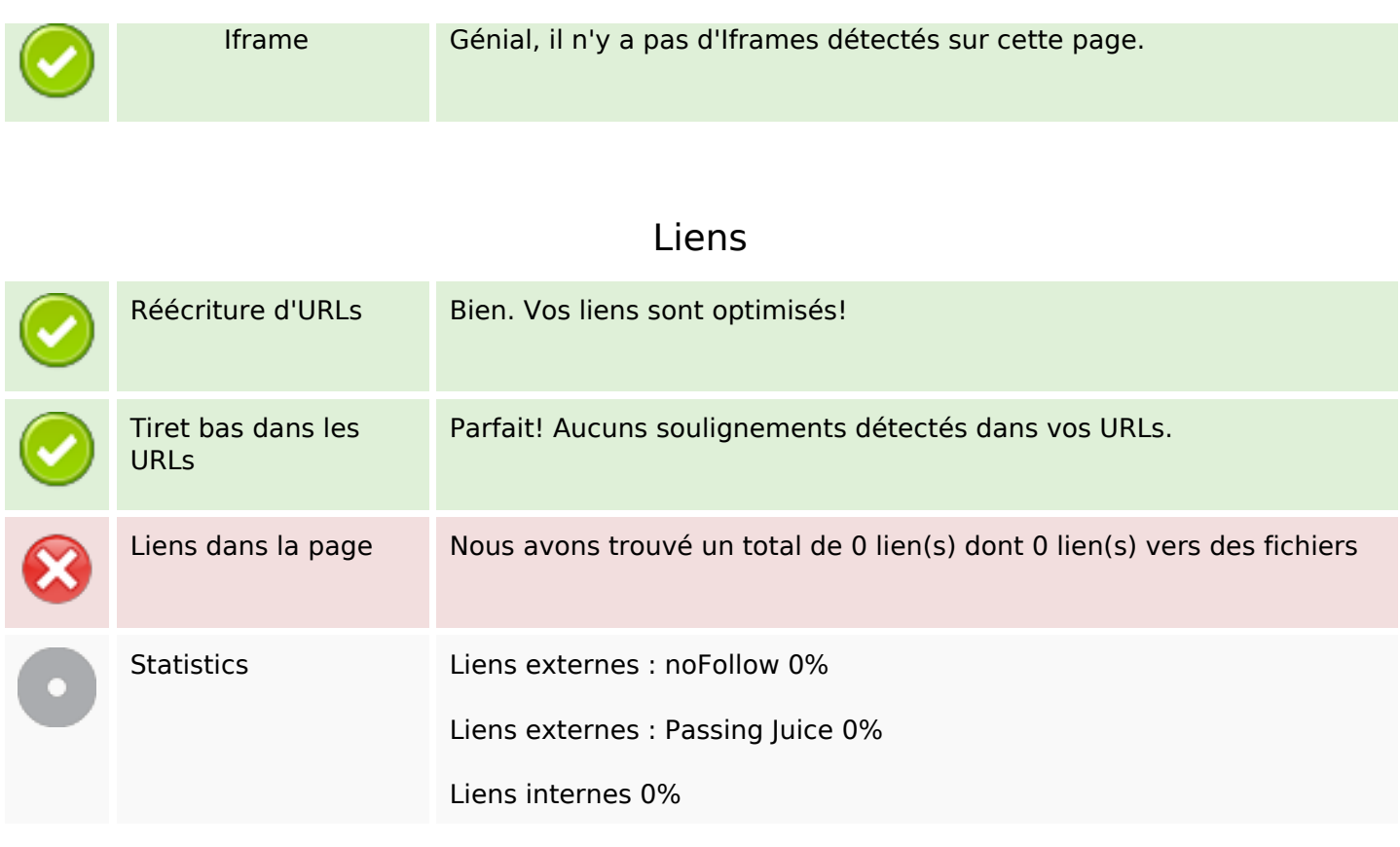

## **Liens dans la page**

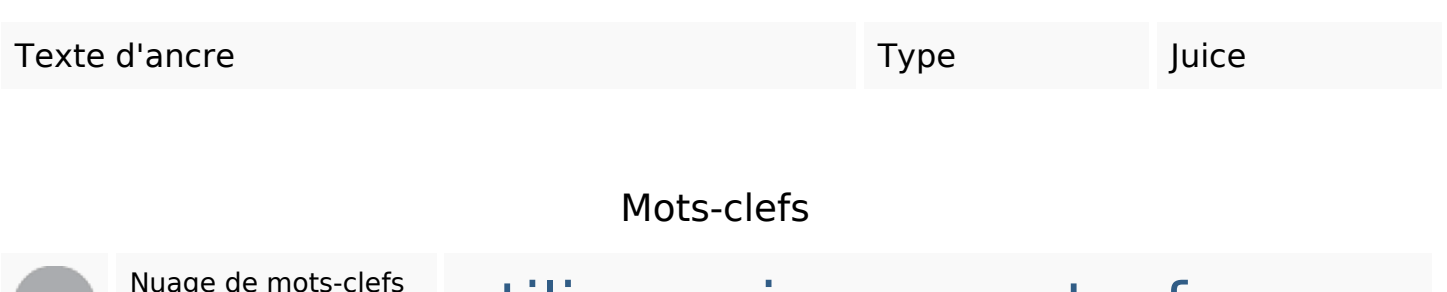

# Nuage de mots-clefs utilise mais page votre france marinecettesuzukicadresdes

#### **Cohérence des mots-clefs**

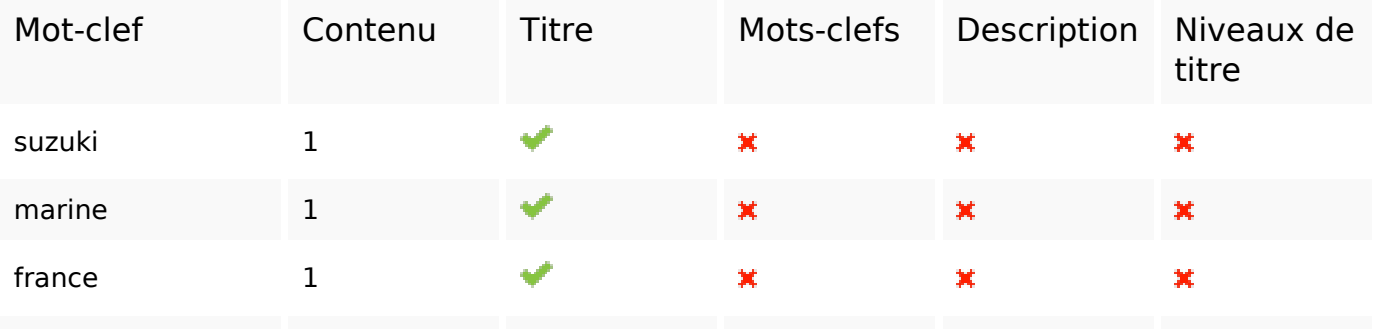

## **Cohérence des mots-clefs**

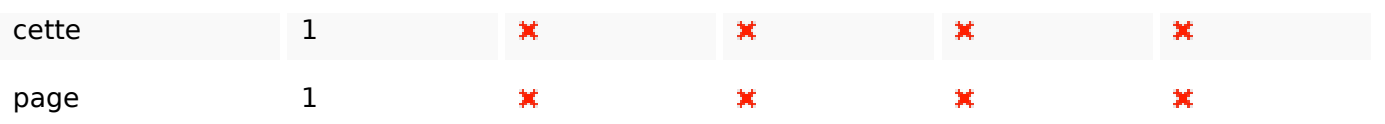

## **Ergonomie**

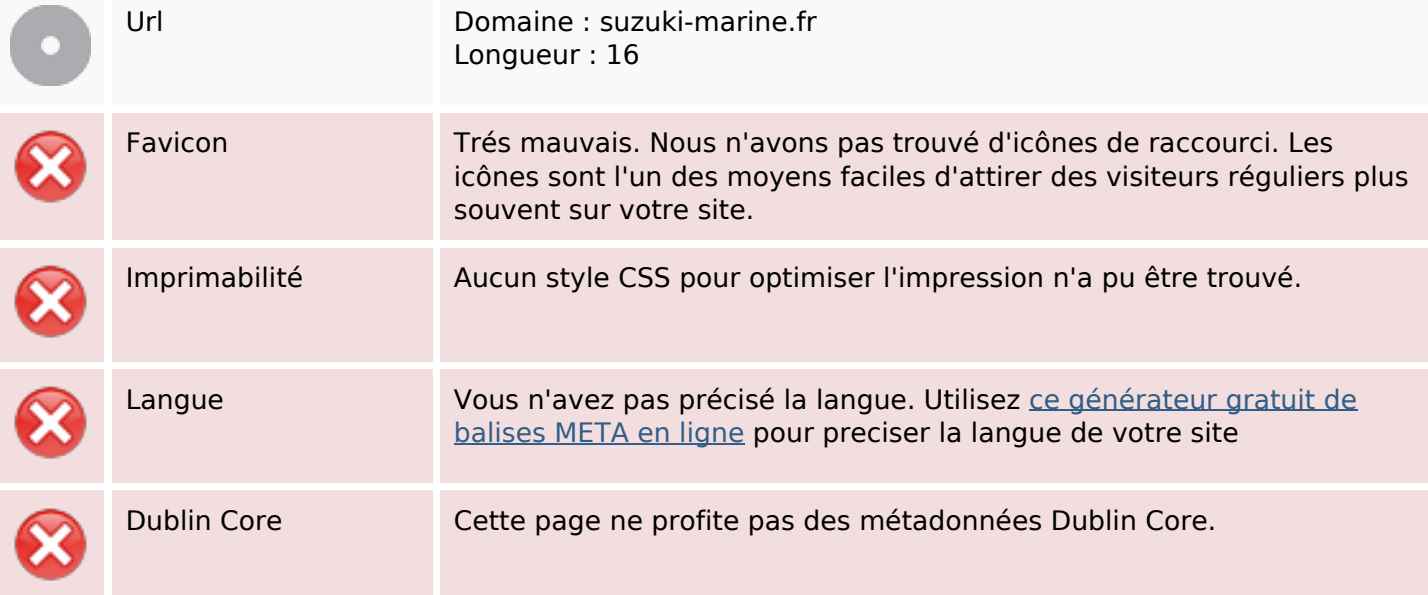

## **Document**

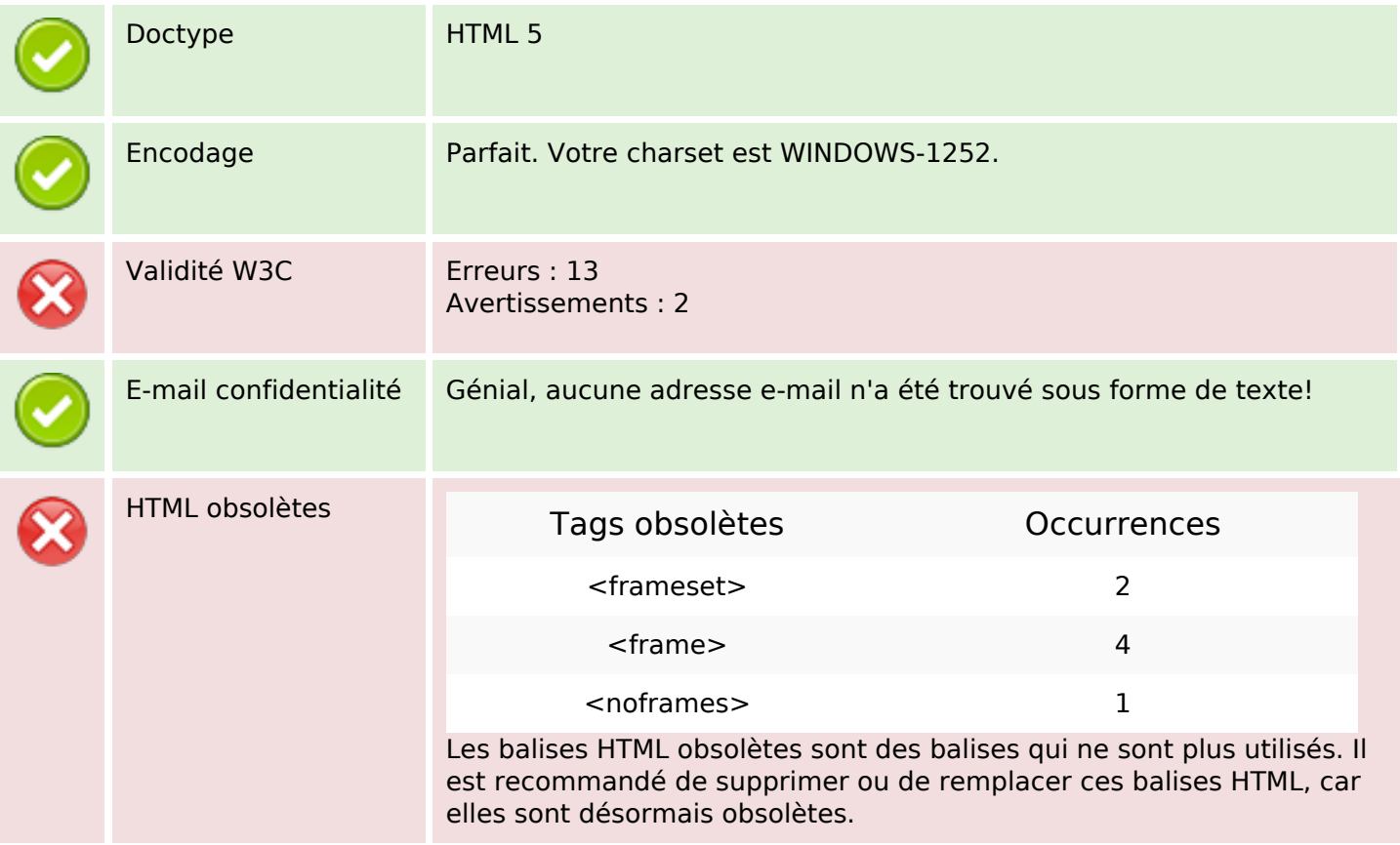

## **Document**

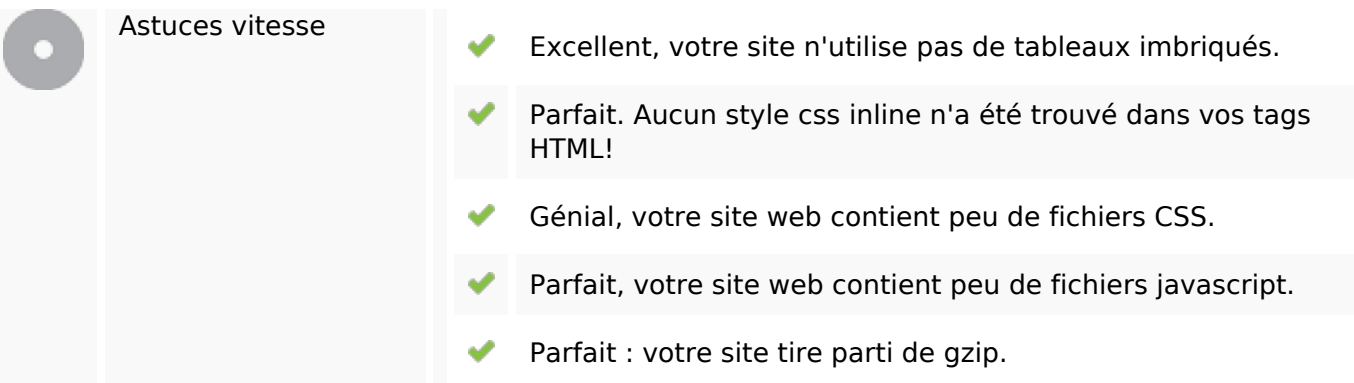

## **Mobile**

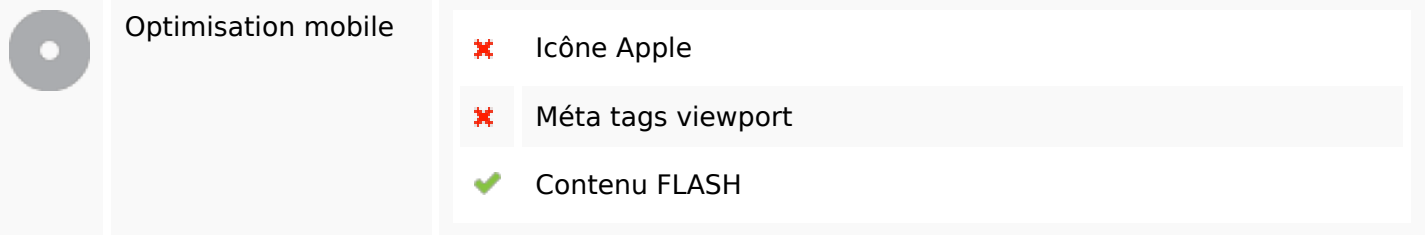

## **Optimisation**

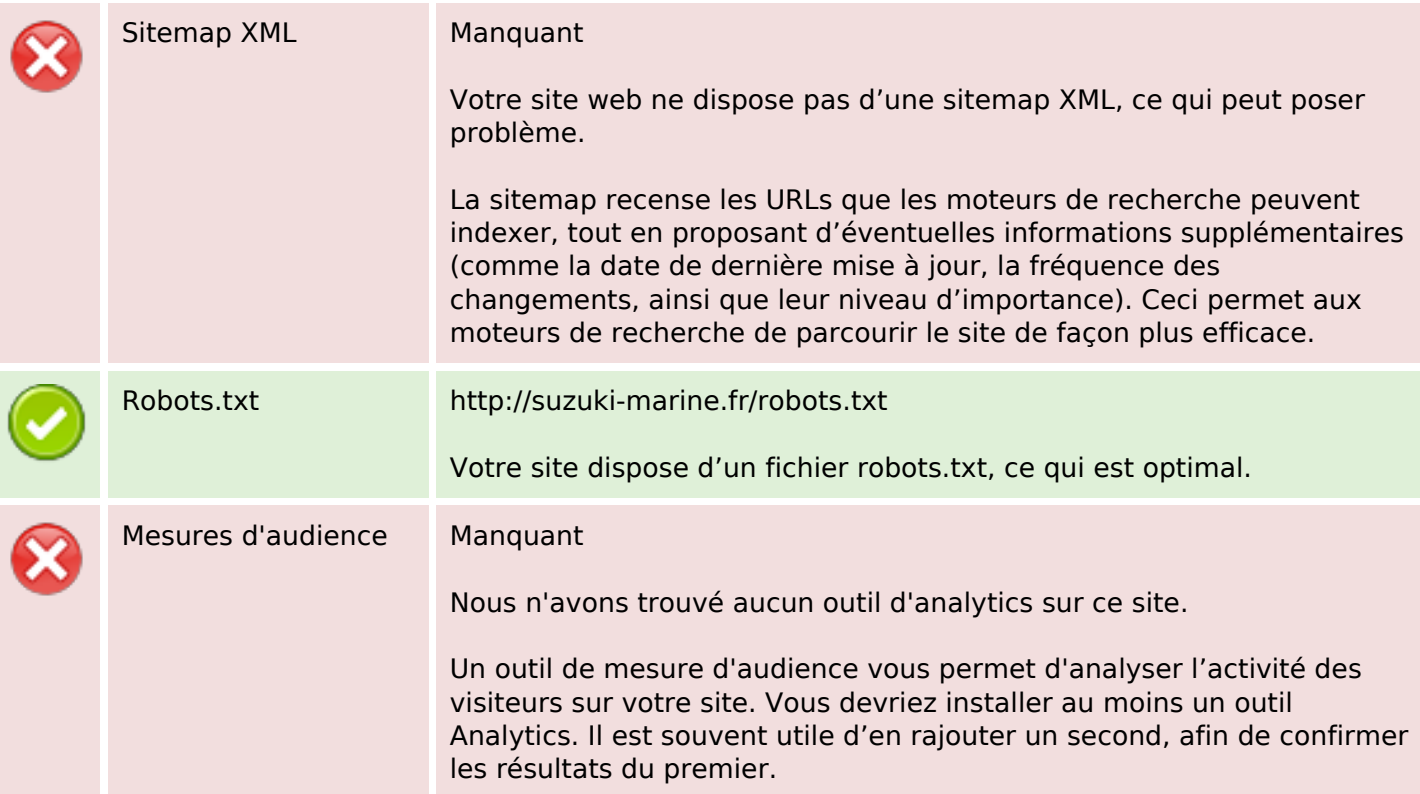